GOVERNO DO DISTRITO FEDERAL

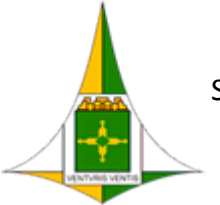

SECRETARIA DE ESTADO DE PLANEJAMENTO, ORÇAMENTO E GESTÃO DO DISTRITO FEDERAL

Gerência de Programação de Serviços e Material Permanente

Circular SEI-GDF n.º 1/2018 - SEPLAG/SCG/COSUP/DIREP/GEPROSP Brasília-DF, 15 de janeiro de 2018

Assunto: Abertura do PLS nº 0004/2018 – Serviços de de controle de vetores e pragas urbanas

# Às Subsecretarias de Administração Geral ou equivalentes

Prezado (a) Senhor (a),

A Subsecretaria de Compras Governamentais, por intermédio da Coordenação de Gestão de Suprimentos, informa que iniciou procedimentos para Registro de Preços de item referente ao Grupo 39.78 (Serviços de Limpeza e Conservação), visando a eventual contratação de empresa especializada na prestação de serviços de controle de vetores e pragas urbanas, a fim de atender aos diversos órgãos integrantes da centralização de compras do Distrito Federal, conforme previsto no Decreto nº 36.519, de 28 de maio de 2015.

Assim, com o fito de conferir maior agilidade e efetividade ao processo de planejamento da demanda de suprimentos, estão disponibilizados no Portal e-Compras (http://www.compras.df.gov.br/publico/Prazos legais.asp) e no HESK da Coordenação de Gestão de Suprimentos (http://hesk.gdfnet.df.gov.br/COSUP-SCG/knowledgebase.php), Plano de Trabalho (Anexo I), Planilha de Dimensionamento (Anexo II) e Formulário de Aprovação de Dimensionamento (Anexo III), referentes ao Plano de Suprimentos (PLS) nº 0004/2018 para preenchimento dos quantitativos estimados por parte dos órgãos interessados. Cumpre salientar que a supracitada Planilha de Dimensionamento já contém sugestão de estimativa apurada por esta COSUP/SCG, alicerçada em informações de consumo da Ata de Registro de Preços nº 0001/2017, vencida em 05/01/2018.

Ressaltamos ser imprescindível um dimensionamento adequado e praticável. A justificativa, assim como a metodologia aplicada às quantidades dimensionadas para a solicitação dos itens, deverão ser fundadas em elementos e dados concretos, os quais deverão ficar evidenciados e devidamente aprovados pelo ordenador de despesa no Formulário constante do Anexo II.

Após o devido preenchimento, solicitamos encaminhar os arquivos de dados ajustados também por intermédio do HESK, conforme instruções no Apêndice desta Circular, nos termos do Art. 8º, incisos IV e V do Decreto nº 36.519/2015 e Decisão nº 3139/2015 do Egrégio Tribunal de Contas do Distrito Federal.

É imperioso o encaminhamento da Planilha de Dimensionamento em formato Excel (\*.xls ou \*.xlsx) e de cópia do Formulário de Aprovação digitalizada à Diretoria de Registro de Preços (DIREP/COSUP/SCG), impreterivelmente até 22 de janeiro de 2018. Ressaltamos que os itens da planilha que não forem dimensionados terão seus quantitativos considerados como zero, bem como manifestações intempestivas resultarão na não participação do certame.

Ponderando-se ainda a importância do encaminhamento tempestivo das respostas aos PLS, destacamos que é vedado instaurar processo de licitação cujo objeto coincida com item registrado em Ata vigente, inclusive contratações nas modalidades de dispensa ou inexigibilidade, nos termos do §3° do artigo 3° do Decreto supracitado.

Maiores informações poderão ser obtidas por intermédio do HESK, disponibilizado pelos endereços http://hesk.gdfnet.df.gov.br/COSUP-SCG/ ou [www.seplag.df.gov.br](http://www.seplag.df.gov.br/), por meio do qual poderão as unidades enviar um ficket.

Atenciosamente,

#### Paulo Roberto Ramos Silva

## Gerente

#### Whesley Fernandes Henrique

Diretor

#### Grice Barbosa Pinto de Araújo

Coordenadora

# APÊNDICE A

## Instruções para preenchimento da documentação do PLS

1. Faça o download da documentação do PLS no portal e-Compras em "Legislação => Prazos Legais e Outros"(https://www.compras.df.gov.br/publico/Prazos\_legais.asp) ou no HESK da Coordenação de Gestão de Suprimentos (http://hesk.gdfnet.df.gov.br/COSUP-SCG/knowledgebase.php);

2. Salve-os em uma pasta, de preferência de uso frequente. É importante a guarda dessa documentação para consultas futuras;

3. Abra a Planilha de Dimensionamento (Anexo I) e selecione a sua Unidade Orçamentária no campo "Selecione sua U.O.";

4. Informe, em campo próprio, os possíveis locais de entrega de material/prestação de serviços;

5. Os itens que não forem estimados terão como quantitativos estimados o valor zero;

6. Preencha a coluna "Qtd. Estimada" em branco. Na medida em que os valores são digitados na Planilha, são computadas as quantidades de itens respondidos e os não respondidos. Essa informação está disponível no canto superior direito da planilha em amarelo e vermelho, respectivamente;

7. Ao final do preenchimento, salve a Planilha;

8. Abra e preencha o Formulário de Aprovação de Dimensionamento. Imprima e solicite a assinatura do Ordenador de Despesas. Digitalize este documento assinado e envie para a Diretoria de Registro de Preços/COSUP/SCG/SEPLAG através da ferramenta HESK juntamente com a Planilha de Dimensionamento em formato Excel (\*.xls ou \*.xlsx).

# APÊNDICE B

## Instruções para envio da Planilha e do Formulário via HESK

2. Clique em "Enviar um Ticket";

3. Preencha os campos com suas informações ("Nome e Sobrenome", "E-mail Instucional" e "Confirmar E-mail");

- 4. Selecione "Registro de Preços" no campo "Categoria";
- 5. Selecione seu órgão no campo "Órgão";
- 6. Selecione "Resposta ao PLS" no campo "Tipo de Solicitação";
- 7. Insira "Resposta ao PLS XX/2017 (Grupo XX.YY)" no campo "Assunto";
- 8. Insira a mensagem que deseja enviar no campo "Mensagem";

9. No campo "Anexos", clique no botão "Escolher Arquivo" e selecione a Planilha de Dimensionamento, em formato Excel (\*.xls ou \*.xlsx);

10. Ainda no campo "Anexos", clique no próximo botão "Escolher Arquivo" e selecione o Formulário de Aprovação de Dimensionamento digitalizado;

11. Clique em "Enviar ticket";

12. Ressaltamos que não é necessário encaminhar o documento impresso. Não receberemos respostas enviadas via e-mail.

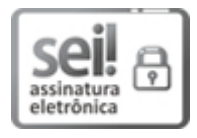

Documento assinado eletronicamente por PAULO ROBERTO RAMOS SILVA - Matr.0174454-2, Gerente de Programação de Serviço e Material Permanente, em 16/01/2018, às 15:00, conforme art. 6º, do Decreto n° 36.756, de 16 de Setembro de 2015, publicado no Diário Oficial do Distrito Federal nº 180, quinta-feira, 17 de setembro de 2015.

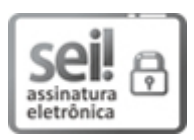

Documento assinado eletronicamente por WHESLEY FERNANDES HENRIQUE - Matr.0268930-8, Diretor(a) de Registro de Preços - Substituto(a), em 16/01/2018, às 15:41, conforme art. 6º, do Decreto n° 36.756, de 16 de Setembro de 2015, publicado no Diário Oficial do Distrito Federal nº 180, quinta-feira, 17 de setembro de 2015.

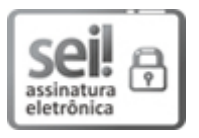

Documento assinado eletronicamente por GRICE BARBOSA PINTO DE ARAÚJO - Matr.1430960- 2, Coordenador(a) de Gestão de Suprimentos, em 16/01/2018, às 15:53, conforme art. 6º, do Decreto n° 36.756, de 16 de Setembro de 2015, publicado no Diário Oficial do Distrito Federal nº 180, quinta-feira, 17 de setembro de 2015.

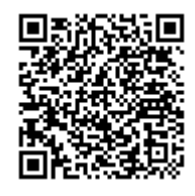

A autenticidade do documento pode ser conferida no site: http://sei.df.gov.br/sei/controlador\_externo.php? acao=documento conferir&id orgao acesso externo=0 verificador= 4546866 código CRC= F1EEE9E8.

"Brasília - Patrimônio Cultural da Humanidade"

Praca do Buriti - Anexo do Palácio do Buriti, 5º Andar, Sala 506/508 - CEP 70075900 - DF

00410-00023233/2017-14 Doc. SEI/GDF 4546866